# **Nivel 3 - Problema 2 INSCRIPCIÓN Certamen Nacional OIA 2002**

### **Descripción del problema**

Se tiene una hoja con cuadrícula unitaria lo suficientemente grande, con el origen en su centro  $(X = 0, Y = 0)$ , y una circunferencia de radio **R**.

Se desea colocar el centro de la circunferencia sobre el eje Y, pero no necesariamente sobre una intersección de la cuadrícula de modo tal de encerrar la mayor cantidad posible de cuadrados enteros.

Se pide escribir un programa **INSCRIBE.EXE** que encierre la mayor cantidad de cuadrados posibles.

#### **Restricciones**

El radio **R** satisface 0 ≤ **R** ≤ 30.000.

#### **Datos de entrada**

Se encuentran en el archivo **INSCRIB.IN** y contiene una sola línea con el número **R**.

#### **Datos de salida**

a) Se graban en el archivo **INSCRIB.OUT** con:

-Una línea conteniendo el número de cuadrados que puedes encerrar.

-Una línea por cada fila con cuadrados encerrados conteniendo el número de cuadrados encerrados en la fila, de "abajo hacia arriba", es decir, la fila de menor valor de Y primero.

## **Ejemplo**

Si el archivo **INSCRIBE.IN** contiene:

8

Un archivo **INSCRIBE.OUT** correspondiente puede ser:

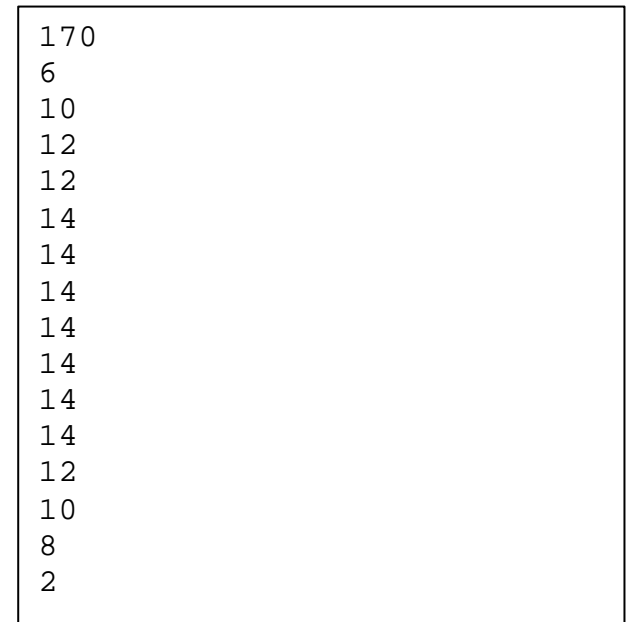